#### **BAB V**

#### **IMPLEMENTASI DAN PEMBAHASAN**

#### **5.1 Sistem yang Digunakan**

Untuk dapat mengimplementasikan dan menjalankan aplikasi Penjadwalan Shift dan Presensi Pegawai, dibutuhkan perangkat keras dan perangkat lunak. Berikut ini adalah kebutuhan minimal perangkat yang dapat mendukung berjalannya aplikasi ini. Software yang dibutuhkan untuk dapat menjalankan program antara lain:

a. *Microsoft Windows XP* 

- b. *Microsoft .NET Framework 2.0*
- c. *Microsoft SQL Server 2005*

Adapun *Hardware* yang mampu mendukung sistem ini berjalan antara lain :

- a. *PC Pentium 4*/ kompatibel
- b. *Hard Disk 20 GB*
- c. *Memory RAM 512 MB*

#### **5.2 Cara Setup Program**

Berikut ini adalah cara-cara instalasi program awal sebelum dapat

URABAYA

digunakan :

- 1. Instalasi *.Net Framework 2.0*
- 2. Instalasi *Crystal Report*
- 3. Instalasi *SQL EXPRESS 2005*
- 4. *Attach Database* melalui *SQL EXPRESS 2005*
- 5. Instalasi Program Sistem Informasi Penjadwalan dan Presensi Pegawai COFFEE CORNER.
- 6. Pastikan jam sistem pada sistem operasi menggunakan format *internasional US (United States).*

### **5.3 Penjelasan Pemakaian Program**

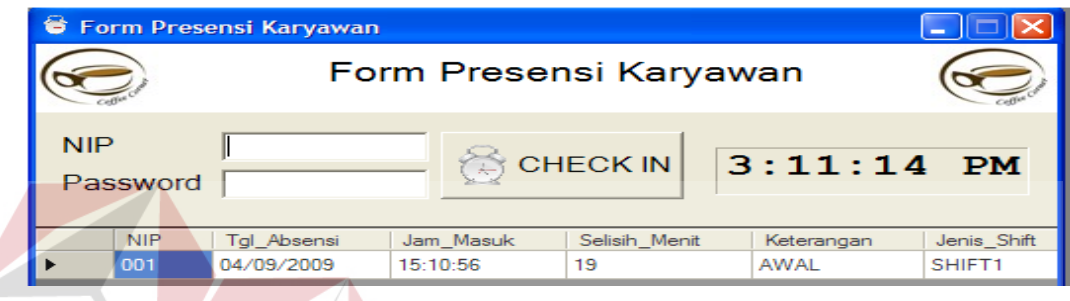

## Gambar 5.1 Form Presensi

Form yang pertama kali yang akan tampil pada saat program dijalankan adalah form presensi. Pada form presensi terdapat 2 buah *field* yaitu *field* NIP dan *Password*. Saat NIP dan *Password* sesuai dengan data yang terdapat pada tabel user login dan tabel pegawai yang ada pada database maka proses transaksi presensi berjalan.

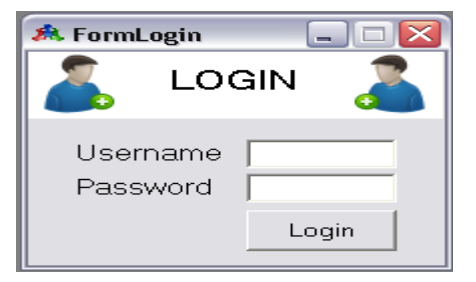

Gambar 5.2 Form Login

Pada form Login terdapat 2 buah *field* yaitu *username* dan *password*. Saat *username* dan *password* sesuai dengan tabel *user login*, maka proses *login* berjalan dan menu-menu pada form utama dapat diakses sesuai dengan *user level*.

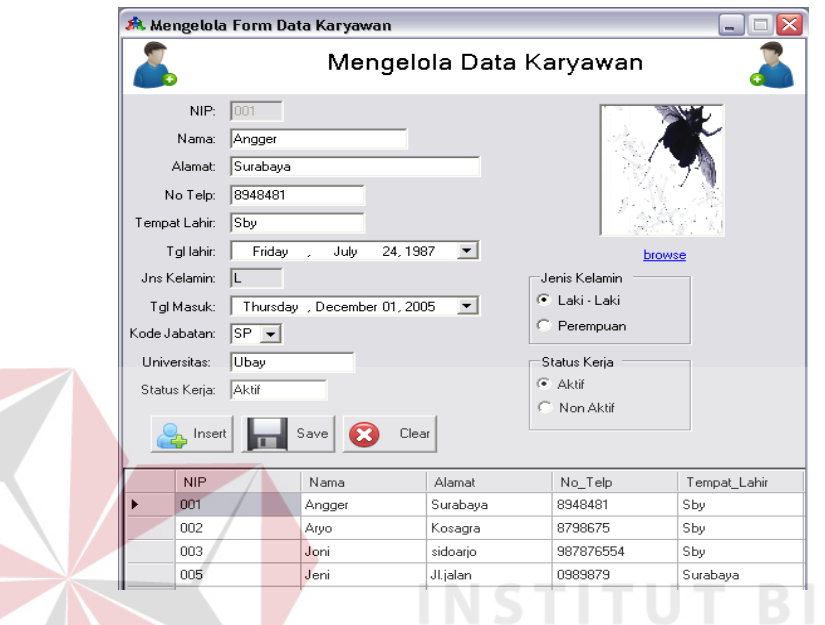

Gambar 5.3 Form Mengelola Data Pegawai

N FOR

Pada Mengelola Data Pegawai terdapat *field* yang harus diisi pada saat penambahan atau editing data pegawai. Tombol *insert* berfungsi untuk menambahkan data, tombol *save* untuk menyimpan dan tombol *clear* untuk menghapus *field* yang terisi. Pada form ini semua pegawai yang baru akan dicatat pada form pegawai.

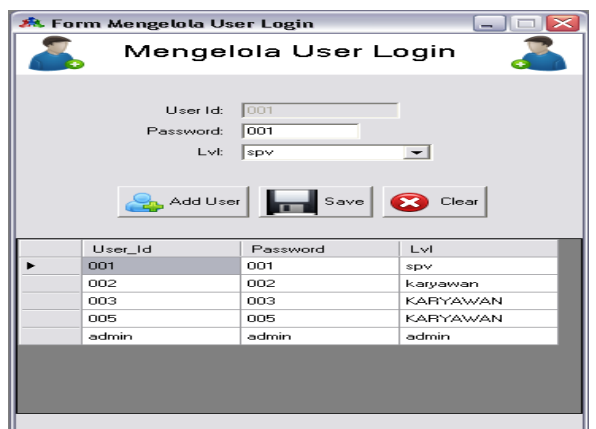

Gambar 5.4 Form Mengelola User Login

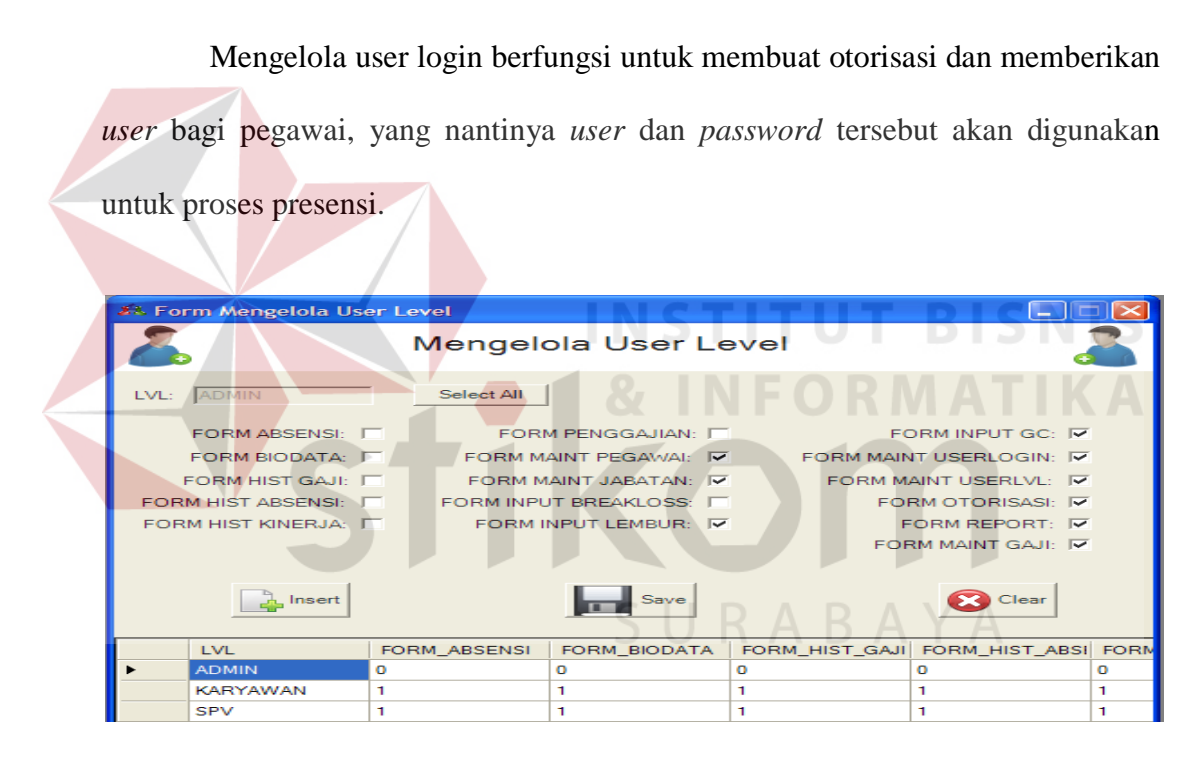

Gambar 5.5 Form Mengelola User Level

Mengelola user level berfungsi untuk membuat dan memberikan level dalam mengakses program bagi pegawai baik barista, supervisor dan juga manager HRD.

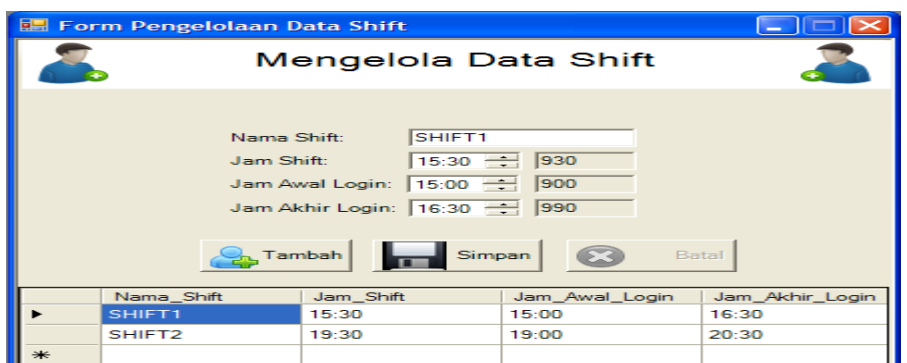

Gambar 5.6 Form Mengelola Data Shift

Mengelola data shift berfungsi untuk mengelola data tentang shift yang berlaku di perusahaan, yang nantinya data shift tersebut dapat dikelola sesuai dengan kebijakan tentang shift yang berlaku di perusahaan. Pada mengelola data shift terdapat kolom nama shift, jam berlaku shift, jam berawalnya waktu login dan jam berakhirnya waktu login bagi setiap shift yang ada dalam perusahaan.

|  |                                                 |                           | <b>Contract Contract Contract</b> |  |
|--|-------------------------------------------------|---------------------------|-----------------------------------|--|
|  | <b>E. FormSettingQuota</b>                      |                           | ÷                                 |  |
|  |                                                 | <b>Form Setting Quota</b> |                                   |  |
|  | Hari:<br>Selasa<br>Nama Shift:<br><b>SHIFT2</b> |                           |                                   |  |
|  | Jumlah Karyawan:                                |                           |                                   |  |
|  | Hambah                                          | <b>Simpan</b><br>$\infty$ | Batal                             |  |
|  | Hari                                            | Nama_Shift                | Jumlah_Karyawa                    |  |
|  | <b>Senin</b>                                    | SHIFT1                    | з                                 |  |
|  | <b>Senin</b>                                    | SHIFT <sub>2</sub>        | 4                                 |  |
|  | Selasa                                          | SHIFT1                    | з                                 |  |
|  | Selasa                                          | SHIFT <sub>2</sub>        | 4                                 |  |
|  | Rabu                                            | SHIFT1                    | з                                 |  |
|  | Rabu                                            | SHIFT <sub>2</sub>        | 5                                 |  |
|  | Kamis                                           | SHIFT1                    | 4                                 |  |
|  | Kamis                                           | SHIFT <sub>2</sub>        | 5                                 |  |
|  |                                                 |                           |                                   |  |

Gambar 5.7 Form *Setting Quota*

Form *setting quota* berfungsi untuk mengatur seberapa banyak jumlah karyawan yang bekerja pada setiap *shift* setiap harinya. Pada form *setting quota* terdapat nama hari, nama *shift* dan jumlah karyawan pada setiap *shift*nya.

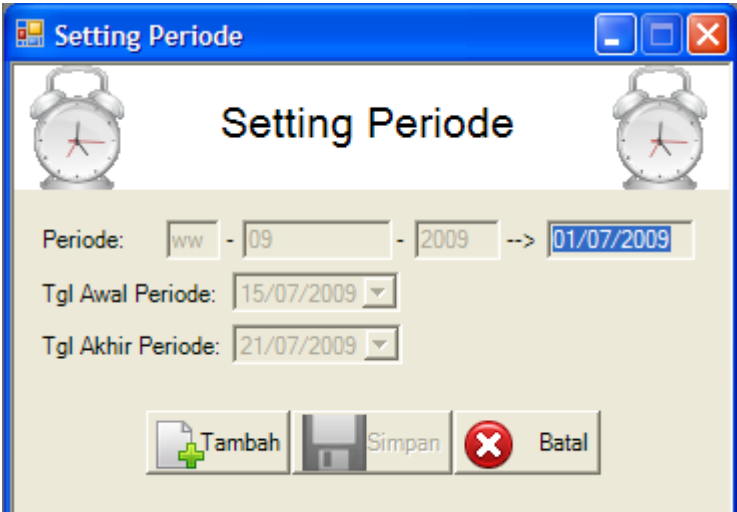

Gambar 5.8 Form *Setting* Periode

Form *setting* periode digunakan untuk mengatur periode penjadwalan *shift* pegawai yang berlaku pada waktu itu. Pada form ini terdapat *field* periode dan juga tanggal dimulai dan berakhirnya periode tersebut. **BISNIS** 

| FormJK     |            |                               |                 |              |                |            |                    |            |  |
|------------|------------|-------------------------------|-----------------|--------------|----------------|------------|--------------------|------------|--|
|            |            | Form Input Jadwal Kesanggupan |                 |              |                |            |                    |            |  |
| NIP:       | 001        |                               | <b>Pilihan</b>  | Hari         | Prioritas      | Periode    | Nama Shift         | <b>NIP</b> |  |
| Periode:   | 03/06/2009 |                               | 1st             | <b>Senin</b> |                | 03/06/2009 | SHIFT1             | 001        |  |
| Prioritas: | 73         |                               | 1 <sub>st</sub> | Selasa       | $\overline{2}$ | 03/06/2009 | SHIFT <sub>2</sub> | 001        |  |
|            |            |                               | 1st             | Jumat        | 3              | 03/06/2009 | SHIFT <sub>2</sub> | 001        |  |
|            |            |                               | 1st             | Sabtu        | 4              | 03/06/2009 | SHIFT1             | 001        |  |
| Pilihan:   | 1st        |                               | 1 <sub>st</sub> | Minggu       | 5              | 03/06/2009 | SHIFT <sub>2</sub> | 001        |  |
| Hari:      |            |                               | 2nd             | Senin        | 6              | 03/06/2009 | SHIFT <sub>2</sub> | 001        |  |
|            | Senin      |                               | 2nd             | Rabu         | 7              | 03/06/2009 | SHIFT1             | 001        |  |

Gambar 5.9 Form Input Jadwal Kesanggupan

Form input jadwal kesanggupan ditujukan kepada para pegawai, berfungsi untuk menginputkan jadwal hari mereka bekerja. Hasil inputan ini nantinya akan berfungsi lebih lanjut pada proses penjadwalan shift. Pada form ini terdapat pilihan hari dan juga jenis shift yang diinginkan.

|                                         |            |                |            | Form Penjadwalan Shift           |    |                                    |                      |                           |
|-----------------------------------------|------------|----------------|------------|----------------------------------|----|------------------------------------|----------------------|---------------------------|
| Keterangan Penjadwalan Shift<br>Periode | 03/06/2009 |                | Keterangan | Periode Jadwal Shift: 03/06/2009 |    | Tanggal: 15-06-2009 s/d 21-06-2009 |                      | Proses<br>Simpan<br>Cetak |
| Jadwal Kesanggupan Karyawan<br>Pilihan  | Hari       | Prioritas      | Periode    | Nama Shift                       |    | Quota Per Shift                    |                      |                           |
| 1 <sub>st</sub>                         | Senin      | 1.             | 03/06/2009 | SHIFT1                           |    | Hari<br>Senin                      | Nama_Shift<br>SHIFT1 | Jumlah Karyawan<br>3      |
| 1st                                     | Selasa     | $\overline{2}$ | 03/06/2009 | SHIFT2                           |    | Senin                              | SHIFT <sub>2</sub>   | 4                         |
| 1st                                     | Jumat      | 3              | 03/06/2009 | SHIFT <sub>2</sub>               |    | Selasa                             | SHIFT1               | 3                         |
| 1st                                     | Sabtu      | 4              | 03/06/2009 | SHIFT1                           |    | Selasa                             | SHIFT <sub>2</sub>   | 4                         |
| 1st                                     | Minggu     | 5              | 03/06/2009 | SHIFT <sub>2</sub>               |    | Rabu                               | SHIFT1               | 3                         |
| 2 <sub>nd</sub>                         | Senin      | 6              | 03/06/2009 | SHIFT <sub>2</sub>               |    | Rabu                               | SHIFT <sub>2</sub>   | 5                         |
| 2 <sub>nd</sub>                         | Rabu       | 7              | 03/06/2009 | SHIFT1                           |    | Kamis                              | SHIFT1               | 4                         |
| 2 <sub>nd</sub>                         | Rabu       | 8              | 03/06/2009 | SHIFT <sub>2</sub>               |    | Kamis                              | SHIFT <sub>2</sub>   | 5                         |
| 2 <sub>nd</sub>                         | Kamis      | 9              | 03/06/2009 | SHIFT1                           |    | Jumat                              | SHIFT1               | 5                         |
| 2 <sub>nd</sub>                         | Kamis      | 10             | 03/06/2009 | SHIFT2                           |    | Jumat                              | SHIFT <sub>2</sub>   | 7                         |
|                                         |            |                |            |                                  | Þ. |                                    |                      | ь                         |

Gambar 5.10 Form Penjadwalan *Shift*

Form Penjadwalan Shift berfungsi untuk melakukan proses penjadwalan shift pegawai. Pada form ini terdapat keterangan tentang data shift, kuota shift per hari dan juga jadwal kesanggupan pegawai pada periode tersebut.

| $-2$               | $T = \begin{bmatrix} 1 & 1 & 1 & 1 & 1 & 1 & 1 \\ 1 & 1 & 1 & 1 & 1 & 1 & 1 \\ 1 & 1 & 1 & 1 & 1 & 1 & 1 \\ 1 & 1 & 1 & 1 & 1 & 1 & 1 \\ 1 & 1 & 1 & 1 & 1 & 1 & 1 \\ 1 & 1 & 1 & 1 & 1 & 1 & 1 \\ 1 & 1 & 1 & 1 & 1 & 1 & 1 \\ 1 & 1 & 1 & 1 & 1 & 1 & 1 \\ 1 & 1 & 1 & 1 & 1 & 1 & 1 \\ 1 & 1 & 1 & 1 & 1 & 1 & 1 \\ 1$ |                                                                |                    |                    |                    |                    |
|--------------------|----------------------------------------------------------------------------------------------------|----------------------------------------------------------------|--------------------|--------------------|--------------------|--------------------|
| <sup>offer</sup>   | <b>COFFEE CORNER</b><br>Surabaya                                                                                                    | <b>JADWAL SHIFT PEGAWAI</b><br>JL. Arief Rachman Hakim 40 - 42 |                    |                    |                    |                    |
| Senin              | <b>Selasa</b>                                                                                                    | Rabu                                                           | Kamis              | Jumat              | Sabtu              | Minggu             |
| SHIFT <sub>1</sub> | SHIFT <sub>1</sub>                                                                                                    | SHIFT <sub>1</sub>                                             | SHIFT <sub>1</sub> | SHIFT <sub>1</sub> | SHIFT <sub>1</sub> | SHIFT <sub>1</sub> |
| Angger-SHIFT1      | Asri-SHIFT1                                                                                                    | Arvo-SHIFT1                                                    | Angger-SHIFT1      | Joni-SHIFT1        | Angger-SHIFT1      | Aryo-SHIFT1        |
| Asri-SHIFT1        | Ananda-SHIFT1                                                                                                    | Asri-SHIFT1                                                    | Arya-SHIFT1        | Asri-SHIFT1        | Aryo-SHIFT1        | Joni-SHIFT1        |
| Niken-SHIFT1       | Adinda-SHIFT1                                                                                                    | Niken-SHIFT1                                                   | Asrul-SHIFT1       | Asrul-SHIFT1       | Joni-SHIFT1        | Asri-SHIFT1        |
|                    |                                                                                                    |                                                                | Ananda-SHIFT1      | Kiwil-SHIFT1       | Asrul-SHIFT1       | kwil-SHIFT1        |
| SHIFT <sub>2</sub> | SHIFT <sub>2</sub>                                                                                                    | SHIFT <sub>2</sub>                                             |                    | Ardian-SHIFT1      | Kiwil-SHIFT1       |                    |
| Angger-SHIFT2      | Angger-SHIFT2                                                                                                    | Angger-SHIFT2                                                  | SHIFT <sub>2</sub> |                    |                    | SHIFT <sub>2</sub> |
| Arvo-SHIFT2        | Ardila-SHIFT2                                                                                                    | Joni-SHIFT2                                                    | Angger-SHIFT2      | SHIFT <sub>2</sub> | SHIFT <sub>2</sub> | Angger-SHIFT2      |
| Joni-SHIFT2        | Niken-SHIFT2                                                                                                    | Asri-SHIFT2                                                    | Ardian-SHIFT2      | Angger-SHIFT2      | Angger-SHIFT2      | Arvo-SHIFT2        |
| Asri-SHIFT2        | Ananda-SHIFT2                                                                                                    | Asrul-SHIFT2                                                   | Ardila-SHIFT2      | Aryo-SHIFT2        | Aryo-SHIFT2        | Joni-SHIFT2        |
|                    | ٠                                                                                                    | Ardila-SHIFT2                                                  | Ananda-SHIFT2      | Joni-SHIFT2        | Joni-SHIFT2        | Asrul-SHIFT2       |
|                    |                                                                                                    |                                                                | Adinda-SHIFT2      | Asri-SHIFT2        | Asri-SHIFT2        | $\sim$             |
|                    |                                                                                                    |                                                                |                    | Kiwil-SHIFT2       | Asrul-SHIFT2       | $\,$               |
|                    |                                                                                                    |                                                                |                    |                    |                    | $\sim$             |
|                    |                                                                                                    |                                                                |                    | Ardian-SHIFT2      | Kiwil-SHIFT2       |                    |

Gambar 5.11 *Crystal Report* Jadwal *Shift* 

*Crystal Report* Jadwal *Shift* merupakan output dari proses penjadwalan shift. Hasil Cetak *Crystal Report* Jadwal *Shift* memberikan informasi kepada pegawai mengenai jadwal harian pada periode tertentu.

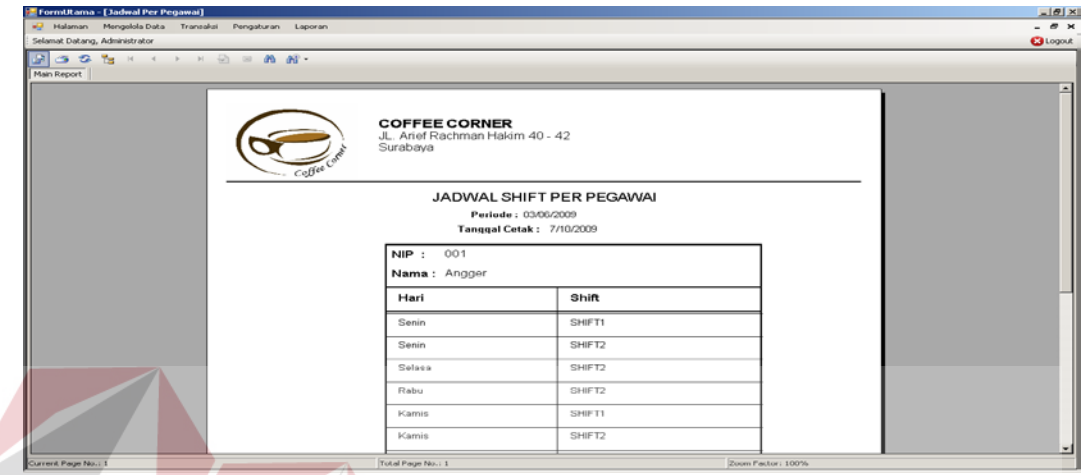

Gambar 5.12 *Crystal Report* Jadwal *Shift* Per Pegawai

*Crystal Report* Jadwal *Shift* Per Pegawai merupakan output lainnya dari proses penjadwalan shift. Hasil Cetak *Crystal Report* Jadwal *Shift* Per Pegawai memberikan informasi kepada tiap pegawai mengenai jadwal harian pada periode tertentu.

# SURABAYA

| - Halaman Mengelola Data Transaksi Pengaturan Laporan<br>Selamat Datang, Administrator<br>$R \rightarrow \mathbb{R}$ and $R$ is the set of $R$<br>Main Report<br>×<br><b>COFFEE CORNER</b><br>JL. Arief Rachman Hakim 40 - 42<br>Surabaya<br><b>LAPORAN PRESENSI PEGAWAI</b><br><b>PER TANGGAL PRESENSI</b><br><b>PERIODE: 03/06/2009</b><br>Jam Masuk<br>Keterangan<br>Selisih<br><b>NIP</b><br>Jenis<br>Nama<br>Tanggal<br>Shift<br>Menit<br>Presensi<br>15-06-2009<br>001<br><b>Angger</b><br>SHIFT1<br>4:00:00PM<br>TERLAMBAT<br>30<br><b>TEPAT</b><br>SHIFT2<br>7:30:00PM<br>002<br>Aryo<br>SHIFT2<br>7:46:00PM<br>TERLAMBAT<br>14 | FormUtama - [Laporan Presensi Keseluruhan] |     |      |  |  |  |  |  | $-18$              |  |  |  |
|----------------------------------------------------------------------------------------------------|--------------------------------------------|-----|------|--|--|--|--|--|--------------------|--|--|--|
|                                                                                                    |                                            |     |      |  |  |  |  |  | $ \theta$ $\times$ |  |  |  |
|                                                                                                    |                                            |     |      |  |  |  |  |  | <b>G</b> Logout    |  |  |  |
|                                                                                                    |                                            |     |      |  |  |  |  |  |                    |  |  |  |
|                                                                                                    |                                            |     |      |  |  |  |  |  |                    |  |  |  |
|                                                                                                    |                                            |     |      |  |  |  |  |  |                    |  |  |  |
|                                                                                                    |                                            |     |      |  |  |  |  |  |                    |  |  |  |
|                                                                                                    |                                            |     |      |  |  |  |  |  |                    |  |  |  |
|                                                                                                    |                                            |     |      |  |  |  |  |  |                    |  |  |  |
|                                                                                                    |                                            |     |      |  |  |  |  |  |                    |  |  |  |
| Current Page No.: 1<br>Total Page No.: 1+<br>Zoom Factor: 100%                                                                                                    |                                            | 003 | Joni |  |  |  |  |  | ۰                  |  |  |  |

Gambar 5.13 *Crystal Report* Laporan Presensi Pegawai

*Crystal Report* Laporan Presensi Pegawai merupakan output dari proses presensi. Hasil Cetak *Crystal Report* Laporan Presensi Pegawai memberikan informasi kepada pihak manager mengenai jumlah kedatangan lebih awal, keterlambatan dan ketidakhadiran pada periode tertentu.

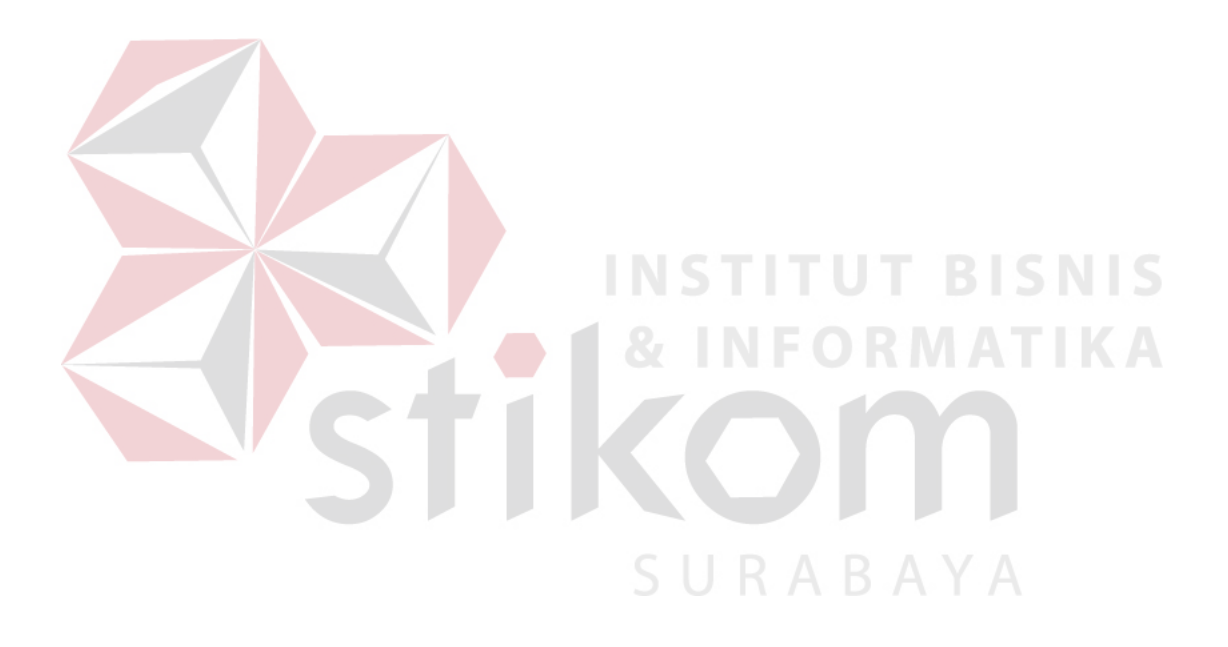